## Make sure that your printer is set to print A4 ACTUAL SIZE

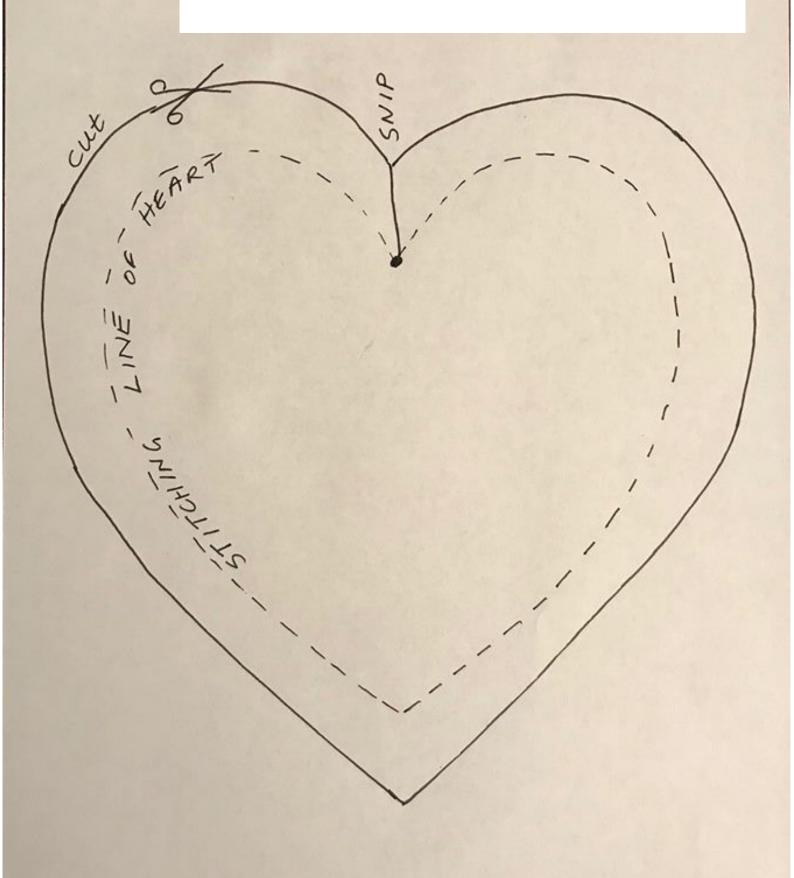